### **Badanie przebiegu zmienności funkcji.**

# **Przykład**

## **Zbadać przebieg zmienności funkcji określonej wzorem:**

**x 1 f**(**x**) = **xe**

W trakcie badania przebiegu zmienności wyznaczymy następujące parametry:

- 1. Dziedzina funkcji.
- 2. Zbiór wartości.
- 3. Miejsca zerowe, oraz f(0).
- 4. Granice na krańcach dziedziny.
- 5. Asymptoty.
- 6. Postać pierwszej pochodnej
- 7. Monotoniczność i ekstrema.
- 8. Postać drugiej pochodnej.
- 9. Tempo zmian wartości (wypukłość, wklęsłość) oraz punkty przegięcia.

Ad 1. Ze względu na postać funkcji warunkiem ograniczającym jest:

#### **x** ≠ **0**

A zatem  $\mathbf{D_f} = \mathbf{R} \setminus \{\mathbf{0}\}\$ 

Ad 3.

Funkcja ta nie posiada miejsc zerowych. Warunek **xe<sup>x</sup> 0 1** =  $\mathsf 0\,$  nie może być spełniony dla żadnego **x** ∈ **D<sup>f</sup>** .

Wartość **f(0)** nie istnieje, z uwagi na postać dziedziny funkcji.

Ad 4.

$$
\lim_{x \to -\infty} f(x) = \lim_{x \to -\infty} x e^{\frac{1}{x} [\neg x - 1]} = -\infty
$$

**f**(x) =  $\lim_{x \to \infty} \frac{1}{x} = \lim_{x \to \infty} 0$ **1 x**→0<sup>−</sup> **x**→0  $\lim_{x \to \infty} f(x) = \lim_{x \to \infty} x e^{\frac{1}{x}} =$  $\lim_{\mathbf{p}\to\mathbf{0}^-} \mathbf{f}(\mathbf{x}) = \lim_{\mathbf{x}\to\mathbf{0}^-} \mathbf{x} \mathbf{e}^{\mathbf{x}} =$ 

$$
\lim_{x \to 0^+} f(x) = \lim_{x \to 0^+} x e^{\frac{1}{x}} = \lim_{x \to 0^+} \frac{e^{\frac{1}{x} \left[\frac{\infty}{\infty}\right]}}{\frac{1}{x}} = \lim_{x \to 0^+} \frac{-\frac{1}{x^2} e^{\frac{1}{x}}}{-\frac{1}{x^2}} = \lim_{x \to 0^+} e^{\frac{1}{x}} = +\infty
$$
\n
$$
\lim_{x \to +\infty} f(x) = \lim_{x \to +\infty} x e^{\frac{1}{x}} = +\infty
$$

Ad 5.

Z obliczonych powyżej granic wynika istnienie prawostronnej asymptoty pionowej **x = 0**, oraz brak asymptot poziomych. Próbujemy wyznaczyć ukośne.

$$
\lim_{x \to -\infty} \frac{f(x)}{x} = \lim_{x \to -\infty} \frac{x e^{\frac{1}{x}}}{x} = \lim_{x \to -\infty} e^{\frac{1}{x}} = e^0 = 1
$$
  

$$
\lim_{x \to +\infty} \frac{f(x)}{x} = \lim_{x \to +\infty} \frac{x e^{\frac{1}{x}}}{x} = \lim_{x \to +\infty} e^{\frac{1}{x}} = e^0 = 1
$$

zatem **a = 1**.

$$
\lim_{x \to -\infty} [f(x) - ax] = \lim_{x \to -\infty} \left( xe^{\frac{1}{x}} - x \right) = \lim_{x \to -\infty} x \left( e^{\frac{1}{x}} - 1 \right) = \lim_{x \to -\infty} \frac{e^{\frac{1}{x}} - 1}{\frac{1}{x}} = \lim_{x \to -\infty} \frac{-\frac{1}{x^2} \cdot e^{\frac{1}{x}}}{-\frac{1}{x^2}} =
$$
\n
$$
= \lim_{x \to -\infty} e^{\frac{1}{x}} = e^0 = 1
$$
\n
$$
\lim_{x \to +\infty} [f(x) - ax] = \lim_{x \to +\infty} \left( xe^{\frac{1}{x}} - x \right) = \lim_{x \to +\infty} x \left( e^{\frac{1}{x}} - 1 \right) = \lim_{x \to +\infty} \frac{e^{\frac{1}{x}} - 1}{\frac{1}{x}} = \lim_{x \to +\infty} \frac{-\frac{1}{x^2} \cdot e^{\frac{1}{x}}}{-\frac{1}{x^2}} =
$$
\n
$$
= \lim_{x \to +\infty} e^{\frac{1}{x}} = e^0 = 1
$$

Zatem dla "obydwu nieskończoności" mamy: **a = 1 b = 1**, wobec czego obustronną asymptotą ukośną jest **y = x + 1**.

Ad 6.

$$
\boldsymbol{f}'(\boldsymbol{x}) = \boldsymbol{e}^{\frac{1}{\boldsymbol{x}}} (\boldsymbol{1} - \frac{1}{\boldsymbol{x}}) \hspace{1cm} \boldsymbol{D}_{\boldsymbol{f}} = \boldsymbol{D}_{\boldsymbol{f}}
$$

Ad 7.

Dokument pobrany ze strony www.wszechwiedza.pl Wirtualna kancelaria korepetytorska i konsultacyjna. Usługi edukacyjne przez Internet. Rozwiązywanie zadań, pisanie prac. Tel. 0-44 683 01 55 0 604 566 811 e-mail: biuro@wszechwiedza.pl © Wszelkie prawa zastrzeżone.

Analizujemy pierwszą pochodną.

$$
\begin{aligned}\n&\underset{x\in D_{f}}{\wedge}e^{\frac{1}{x}}>0\Rightarrow f^{'}(x)=0\Leftrightarrow e^{\frac{1}{x}}(1-\frac{1}{x})=0\Leftrightarrow 1-\frac{1}{x}=0\Leftrightarrow x=1\\
&\underset{x\in D_{f}}{\wedge}e^{\frac{1}{x}}>0\Rightarrow f^{'}(x)>0\Leftrightarrow e^{\frac{1}{x}}(1-\frac{1}{x})>0\Leftrightarrow 1-\frac{1}{x}>0\Leftrightarrow \frac{x-1}{x}>0\Leftrightarrow x(x-1)>0\\
&\text{\LARGE $\updownarrow$}\n\end{aligned}
$$

analogicznie

 $f'(\mathbf{x}) < \mathbf{0} \Leftrightarrow \mathbf{x} \in (\mathbf{0}, \mathbf{1})$ 

Wnioski dotyczące monotoniczności i ekstremów ujęte będą w formie tabeli po wykonaniu dalszych obliczeń.

Ad 8.

$$
\boldsymbol{f}^{\text{w}}(\boldsymbol{x}) = \frac{1}{\boldsymbol{x}^3} e^{\frac{1}{\boldsymbol{x}}}
$$
\n
$$
\boldsymbol{D}_{\boldsymbol{f}^{\text{w}}} = \boldsymbol{D}_{\boldsymbol{f}^{\text{w}}} = \boldsymbol{D}
$$

Ad 8.

$$
f''(x) = 0 \Leftrightarrow \frac{1}{x^3} e^{\frac{1}{x}} = 0 \Leftrightarrow x \in \varnothing
$$
  

$$
f''(x) > 0 \Leftrightarrow \frac{1}{x^3} e^{\frac{1}{x}} > 0 \Leftrightarrow \frac{1}{x^3} > 0 \Leftrightarrow x \in (0, +\infty)
$$
  

$$
f''(x) < 0 \Leftrightarrow \frac{1}{x^3} e^{\frac{1}{x}} < 0 \Leftrightarrow \frac{1}{x^3} < 0 \Leftrightarrow x \in (-\infty, 0)
$$

Ad 7,9.

Na podstawie wyliczonych wartości tworzymy tabelkę.

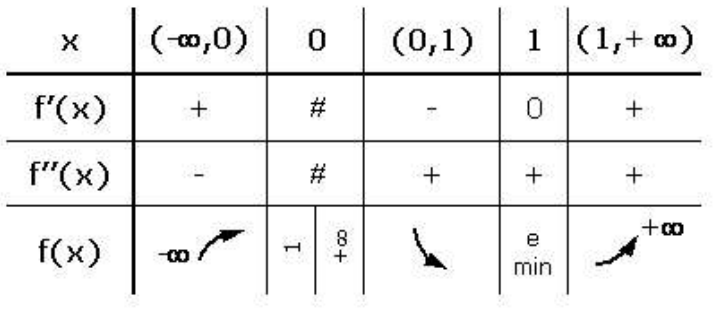

Dokument pobrany ze strony www.wszechwiedza.pl Wirtualna kancelaria korepetytorska i konsultacyjna. Usługi edukacyjne przez Internet. Rozwiązywanie zadań, pisanie prac. Tel. 0-44 683 01 55 0 604 566 811 e-mail: biuro@wszechwiedza.pl © Wszelkie prawa zastrzeżone.

Z tabelki z łatwością odczytujemy, że:

- funkcja **f(x)** jest rosnąca dla **x** ∈ **(-**∞**,0)** ∪ **(1,+** ∞**)**;
- funkcja **f(x)** jest malejąca dla **x** ∈ **(0,1)**;
- funkcja **f(x)** osiąga dla **x=1** minimum lokalne **fmin (1)=e**;
- **Funkcja f(x)** jest wypukła dla **x** ∈ (0, + ∞) ("maleje wolno", "rośnie szybko");
- **Funkcja f(x)** jest wklęsła dla **x** ∈ (-∞,0) ("rośnie wolno");<br>Funkcja f(x) nie posiada punktów przegięcia.
- funkcja **f(x)** nie posiada punktów przegięcia.

W oparciu o tabelkę możemy już naszkicować wykres.

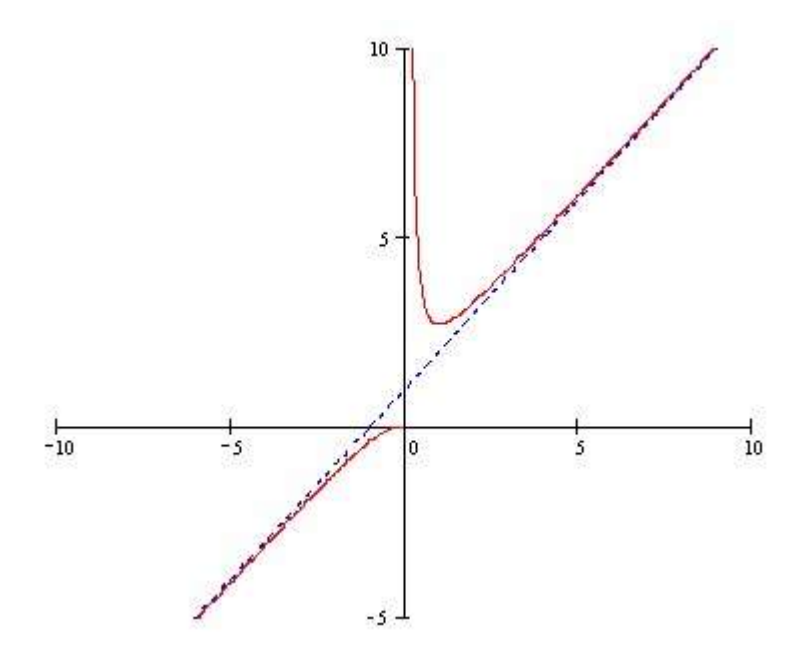

#### Ad 2.

Mając wykres, bez trudu ustalamy zbiór wartości:

$$
\mathbf{y} \in (-\infty, \mathbf{0}) \cup \langle \mathbf{e}, +\infty \rangle
$$